## **คลังปัญญามหาวิทยาลัยสงขลานครินทร์/PSU Knowledge Bank**

### **หน้าหลัก**

#### **<https://kb.psu.ac.th/psukb/>**

**Communities in Knowledge Bank** 

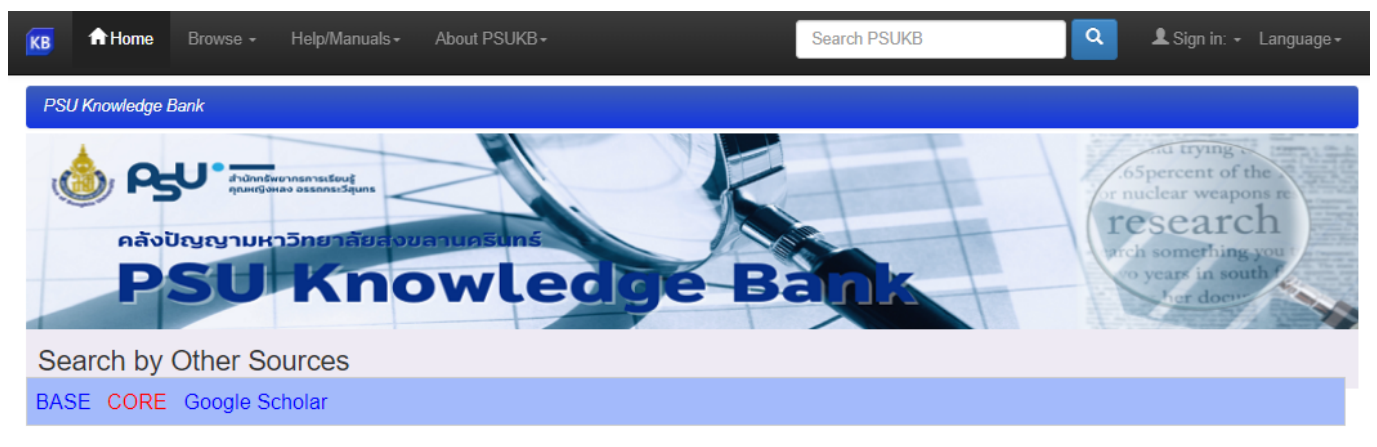

#### Choose a community to browse its collections Author Subject Date issued ้คณภาพสิ่งแวดล้อม 1849  $2500 - 2566$  $13139$ สายัณห์ สดดี  $39$ **College of Computing**  $\overline{17}$ **Phuket Campus** เจริญ นาคะสรรค์  $26$ การขาดการมีส่วนร่วมของ (748)  $2000 - 2099$ 2682 ประชาชนและก. เพชรน้อย สิ่งห์ช่างชัย 1953 - 1999  $26$  $129$ **College of Digital Science**  $\overline{\mathbf{3}}$ การลดลงของทรัพยากร 475 າເວດລ ແຕ່ນລ້າເ  $25<sub>2</sub>$ ชื่อภาพและความหล Has File(s) **Faculty of Agro-Industry** 638 สมแก้ว รุ่งเลิศเกรียงไกร ความใม่มั่นคงทางอาหาร  $452$  $25<sup>2</sup>$ true 15866 **Faculty of Commerce and Management** อรุณพร อิฐรัตน์  $24$ กชช2ค จปฐ 433 false 104  $36$ **Trang Campus** สิ่งพิมพ์มหาวิทยาลัยสงขลา (273) บัญชา สมบูรณ์สุข  $\boxed{23}$ **Faculty of Communication Sciences** (3) นครินทร์ Pattani Campus ศรีณยา บุนนาค 23 ใทย (จังหวัดชายแดนภาค (208) ใต้ไ กิจการ ศุภมาตย์  $21$  $228$ **Faculty of Dentistry** ภัยพิบัติ น้ำท่วม ดินถล่ม 196 จรัญ บุญกาญจน์  $21$ **Faculty of Economics**  $\boxed{138}$ ผลสัมฤทธิ์ทางการเรียน  $\boxed{133}$  $next >$ **Faculty of Education** 1335 การจัดการเรียนการสอน  $98)$ **Pattani Campus**  $next >$ **Faculty of Engineering** 1481

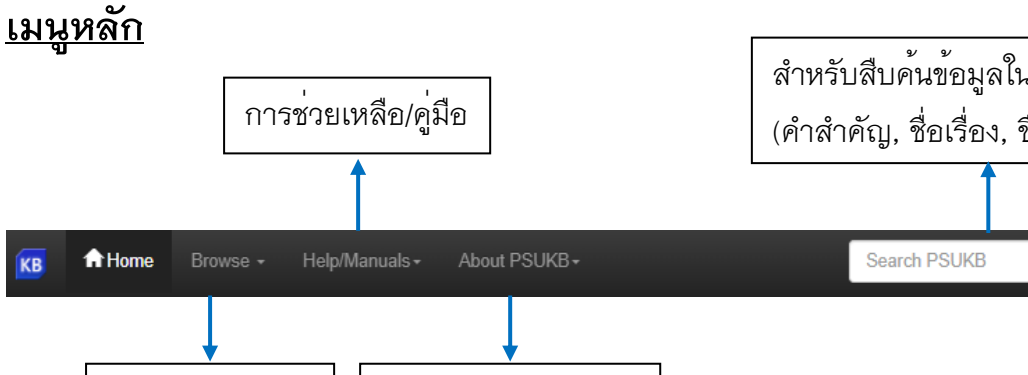

**Discover** 

ฯ

การเรียกดูข้อมูล

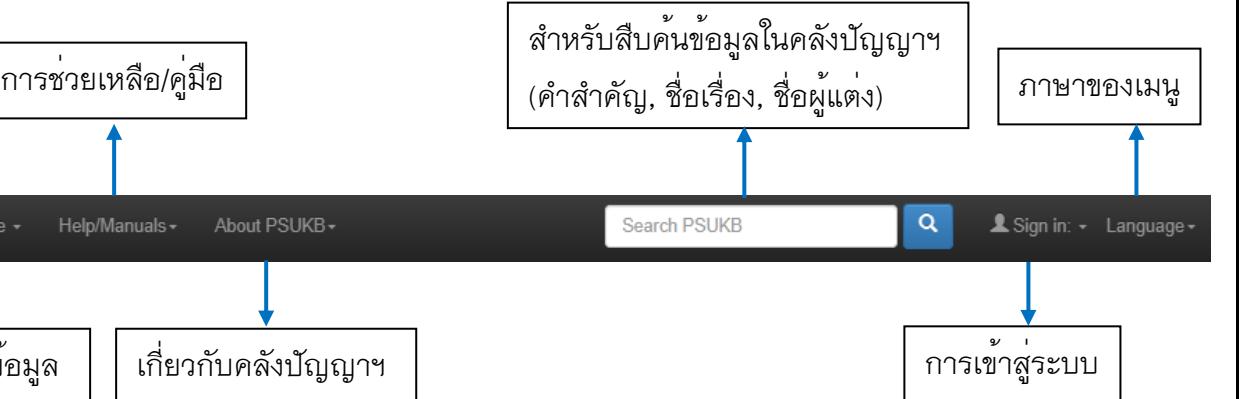

## **เมนูย่อย**

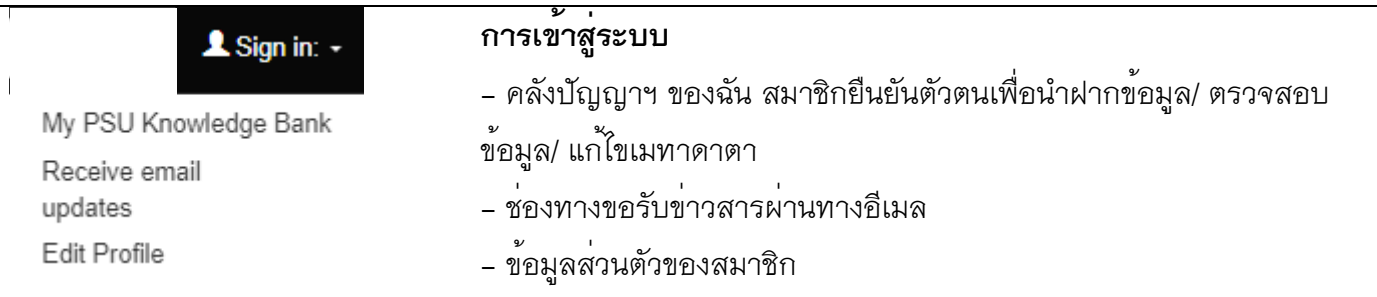

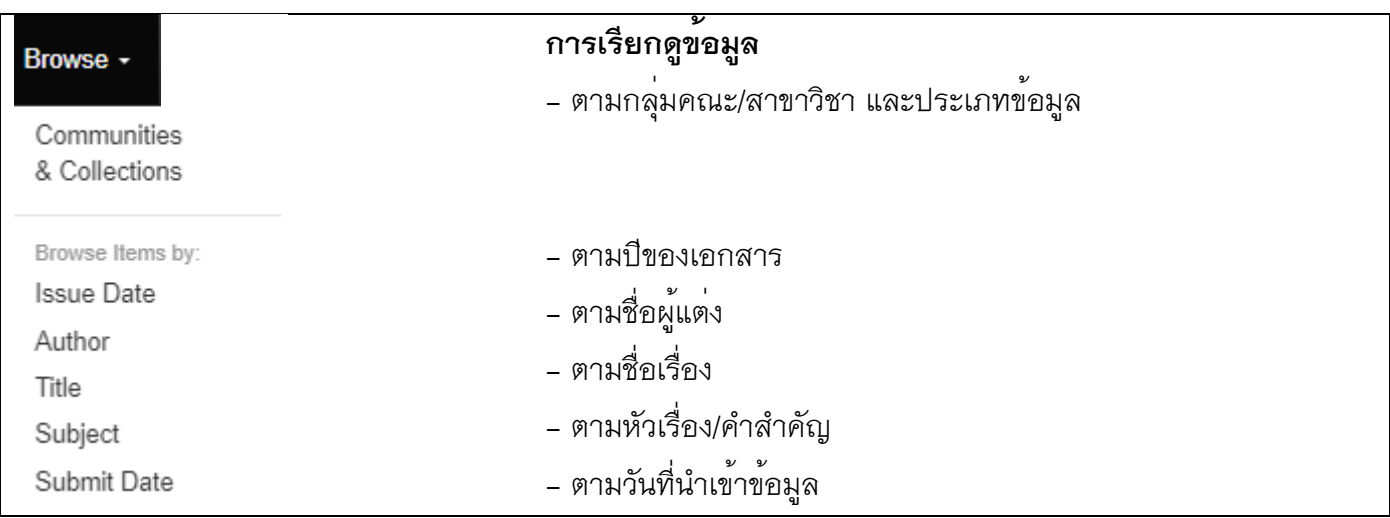

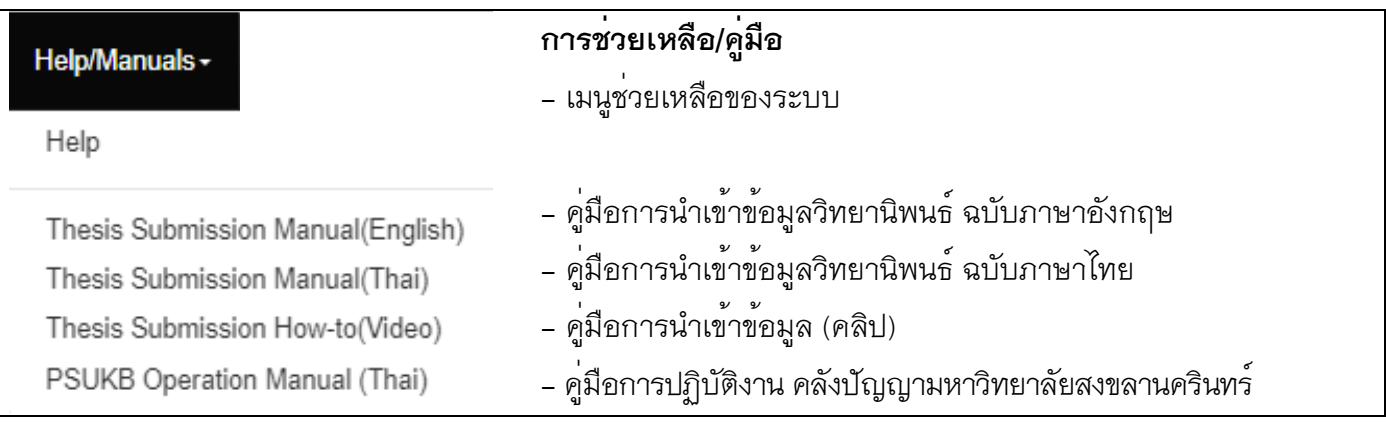

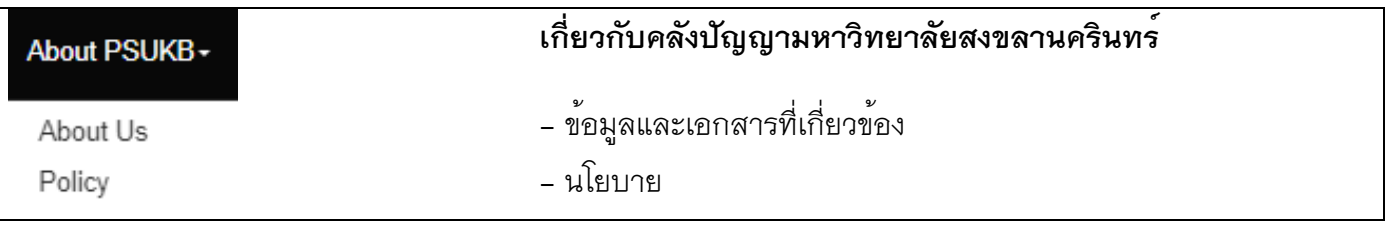

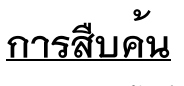

1. การสืบค้นทั่วไป

Search PSUKB

ซึ่งปรากฎในหน้าแรกของคลังปัญญาฯ ใช้สำหรับสืบค้นข้อมูลภายใน

คลังปัญญามหาวิทยาลัยสงขลานครินทร์ได้แก่ ชื่อเรื่อง, ชื่อผู้แต่ง, หัวเรื่อง/คำสำคัญ ยกตัวอย่างคำสืบค้น "ยางพารา" จะปรากฏผลการสืบค้น ดังรูป

 $\mathsf q$ 

Results 1-10 of 248 (Search time: 0.018 seconds).

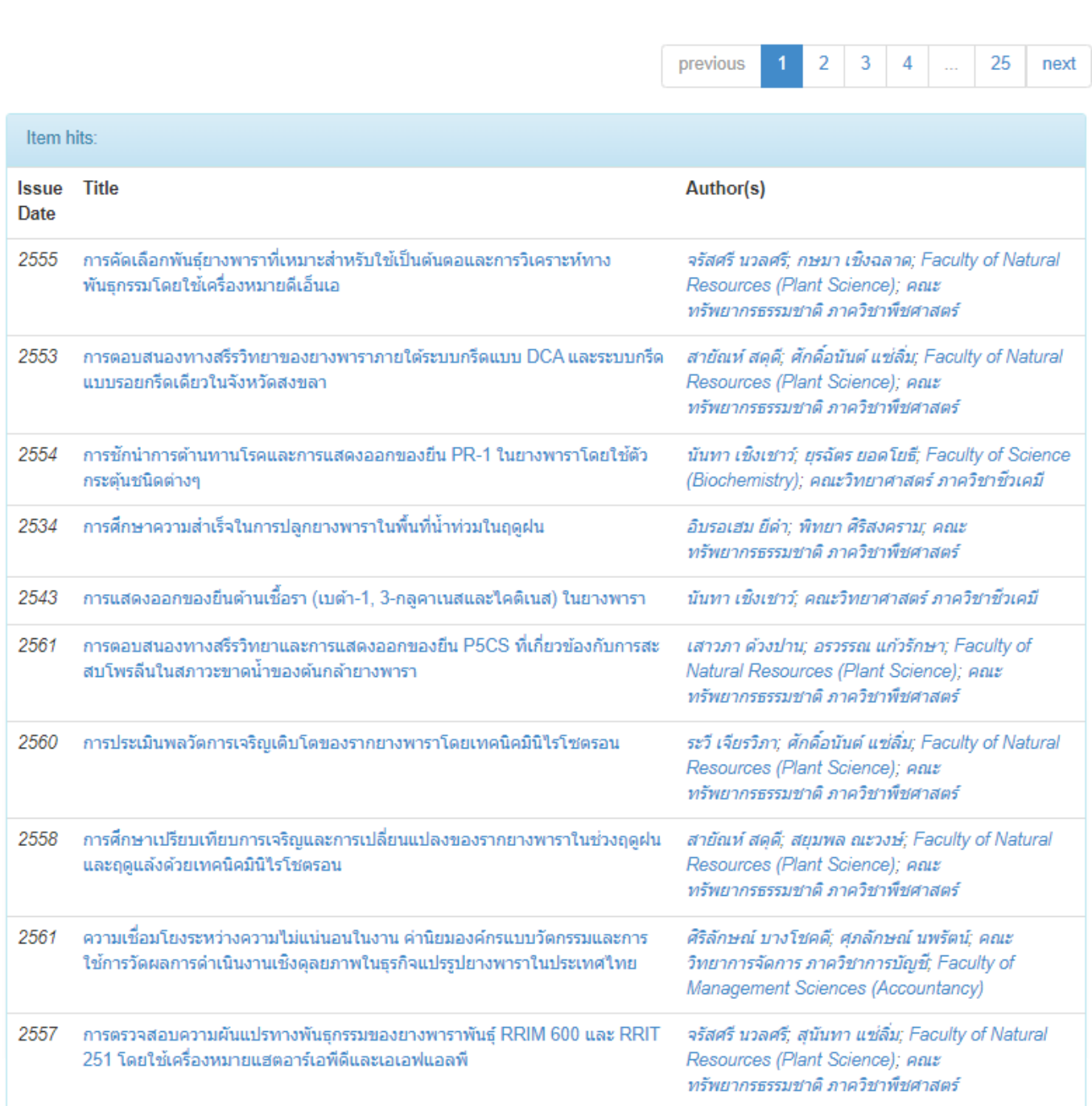

### 2. การสืบค้นและการกรองข้อมูล

### Search

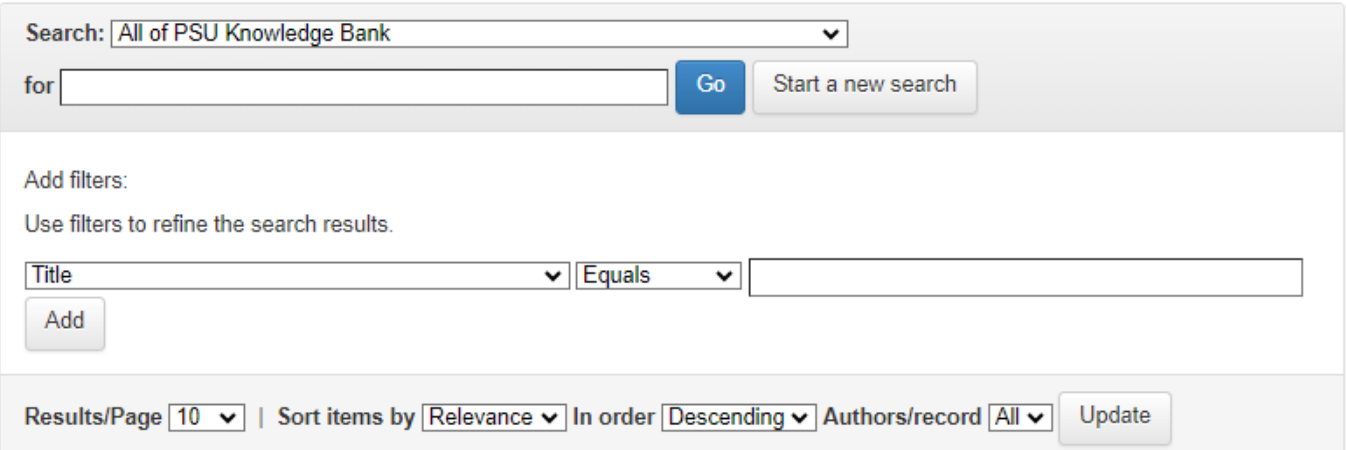

 สามารถระบุคำสืบค้นจากระเบียนข้อมูลประเภทต่างๆ ได้ โดยกรองข้อมูลจากชื่อเรื่อง ชื่อผู้แต่ง หัวเรื่อง ปีพิมพ์ ของเอกสาร มีเอกสารให้ดาวน์โหลด ชื่อไฟล์ และรายละเอียดเพิ่มเติมของเอกสาร เพื่อให้ผลการสืบค้นที่ได้ตรงตาม ความต้องการมากที่สุด

#### 3. การสืบค้นเอกสารทางวิชาการจากแหล่งอื่น

#### 1) BASE ใช้สำหรับสืบค้นคลังข้อมูล (Repository) จากทั่วโลก

#### Search by Other Sources BASE CORE Google Scholar One of the world's most voluminous search engines especially for academic web resources. **BASE**  $\alpha$ Search from more than 300M documents from more than 10k providers ยกตัวอย่างคำสืบค้น "mangosteen" จะปรากฏผลการสืบค้น ดังรูปLogin English BASE Basic search Advanced search Browsing Search history Entire Document mangosteen  $\supset$  Verbatim search  $\; \circledast$  Additional word forms  $\; \bigcirc$  Multi-lingual search **Boost open access documents** | 3,508 hits in 338,465,130 documents □ 1. Analisis Nilai Tambah Produk Olahan Manggis Di Kelompok Wanita Tani Sri Lestari Desa Somongari Kecamatan **Sort Your Results** 9 Kallgesing Kabupaten Purworejo Relevance ø Author Fajriyah, Nur [claim] ; Hasanah, Uswatun [claim] ; Utami, Dyah Panuntun [claim] The purpose of this study 1) the process of making **mangosteen** peel tea, pure **mangosteen** peel powder, instant<br>**mangosteen** peel powder, **mangosteen** peel powder capsules, and **mangosteen** fruit juice in Somongari villag Description: **Refine Search Result** district, Purworeio. Author  $\overline{\mathbf{z}}$ Publisher Year-Universitas Muhammadiyah Purworejo, 2019-12-31 Source: Jurnal Riset Agribisnis dan Peternakan; Vol. 4 No. 2 (2019); 11-19 ; 2614-8145 ; 2527-9912 Subject ø Document Type: info:eu-repo/semantics/article ; info:eu-repo/semantics/publishedVersion ; Peer-reviewed Article ; [Article contribution] .<br>Dewey Decimal Classification (DDC)  $\blacksquare$ Universitas Muhammadivah Purworeio: OIS  $\blacksquare$   $\blacksquare$ Content Provider: **Year of Publication**  $\overline{\mathbf{v}}$ Citations Content Provider  $\overline{\mathbf{v}}$ Cited by **More Versions** ø Language Detail View | Email this | Add to Favorites | In Google Scholar | Export Record Document Type ø  $\mathbf{r}$ Access  $\square$  2. The Ability of Mangosteen Farmer to Finance Mangosteen Farm in Subang District Area Terms of Re-use  $\overline{\mathbf{v}}$ Author: Suminartikaa, E. (Eti) [claim] The market share of **mangosteen** in the domestic and in the word is still large, but Indonesian export of **mangosteen** is less Description: **More Options** than 10 % of their production because of low quality. In the reality many mangosteen farmer used low input of production in. Search History Publisher, Year: Knowledge E, 2017-11-26 Get RSS Feed Source: KnE Life Sciences **D** Get ATOM Feed Document Type: Journal:eArticle Email this Search Content Provider: neliti (Indonesia's Think Tank Database) Save Search **Browsing**

Detail View | Email this | Add to Favorites | In Google Scholar | Export Record

#### 2) CORE ใช้สำหรับสืบค้นเอกสารวิจัยแบบเปิดทั่วโลก

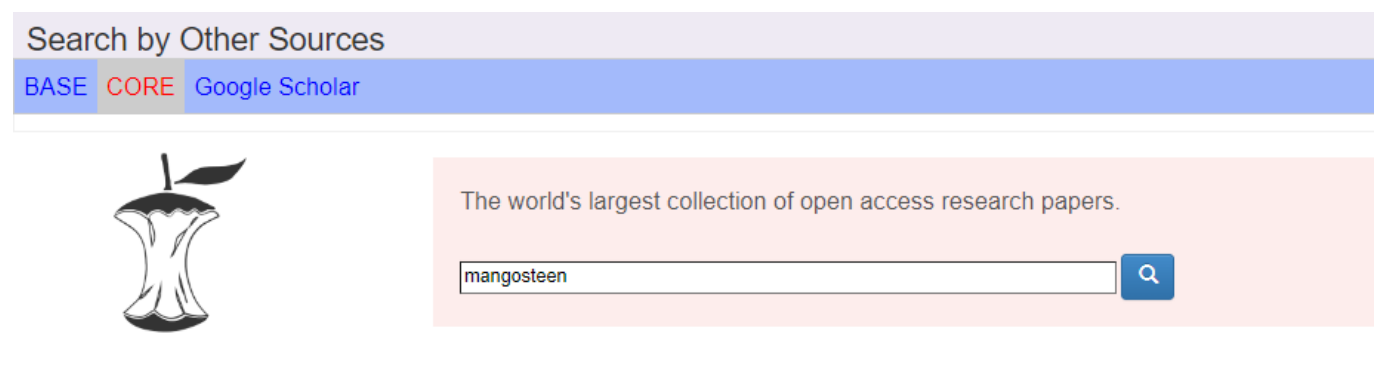

### ยกตัวอย่างคำสืบค้น "mangosteen" จะปรากฏผลการสืบค้น ดังรูป

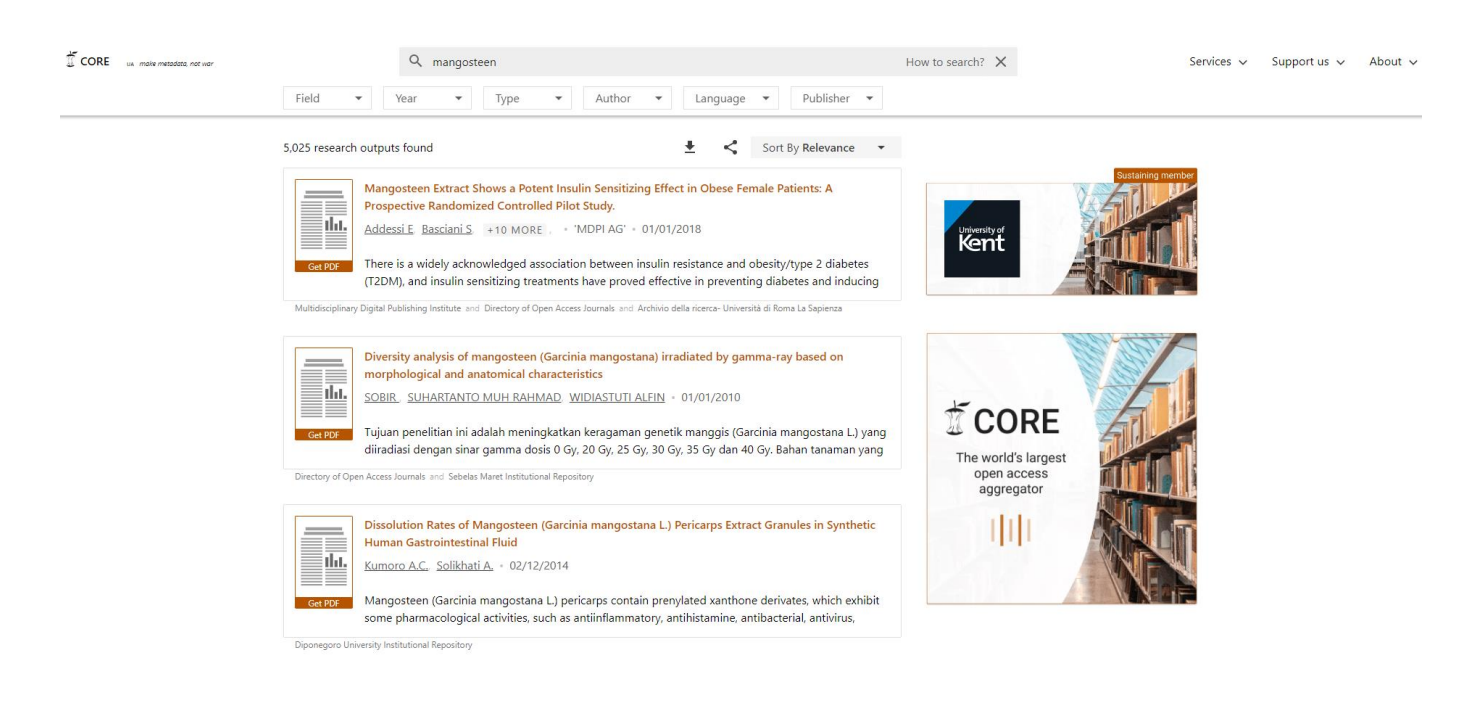

### 3) Google Scholar ใช้สำหรับสืบค้นแหล่งข้อมูลทางวิชาการออนไลน์

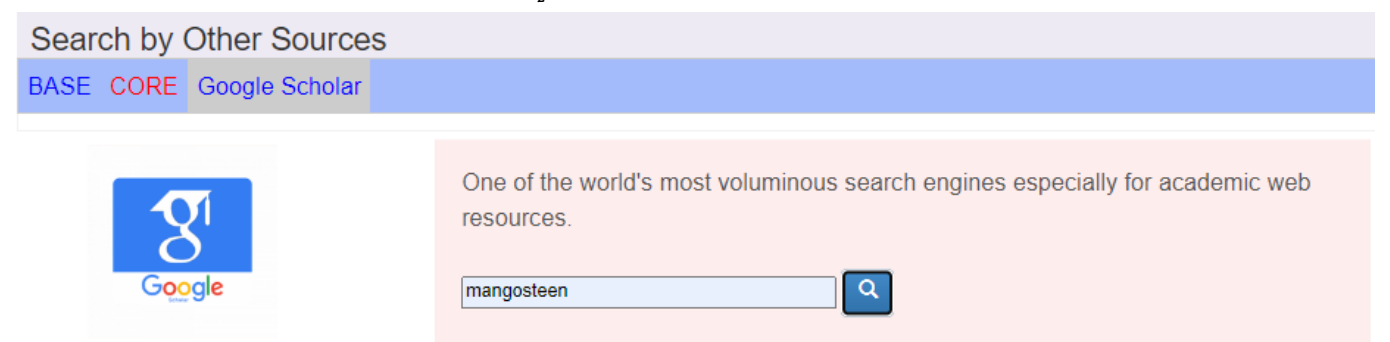

### ยกตัวอย่างคำสืบค้น "mangosteen" จะปรากฏผลการสืบค้น ดังรูป

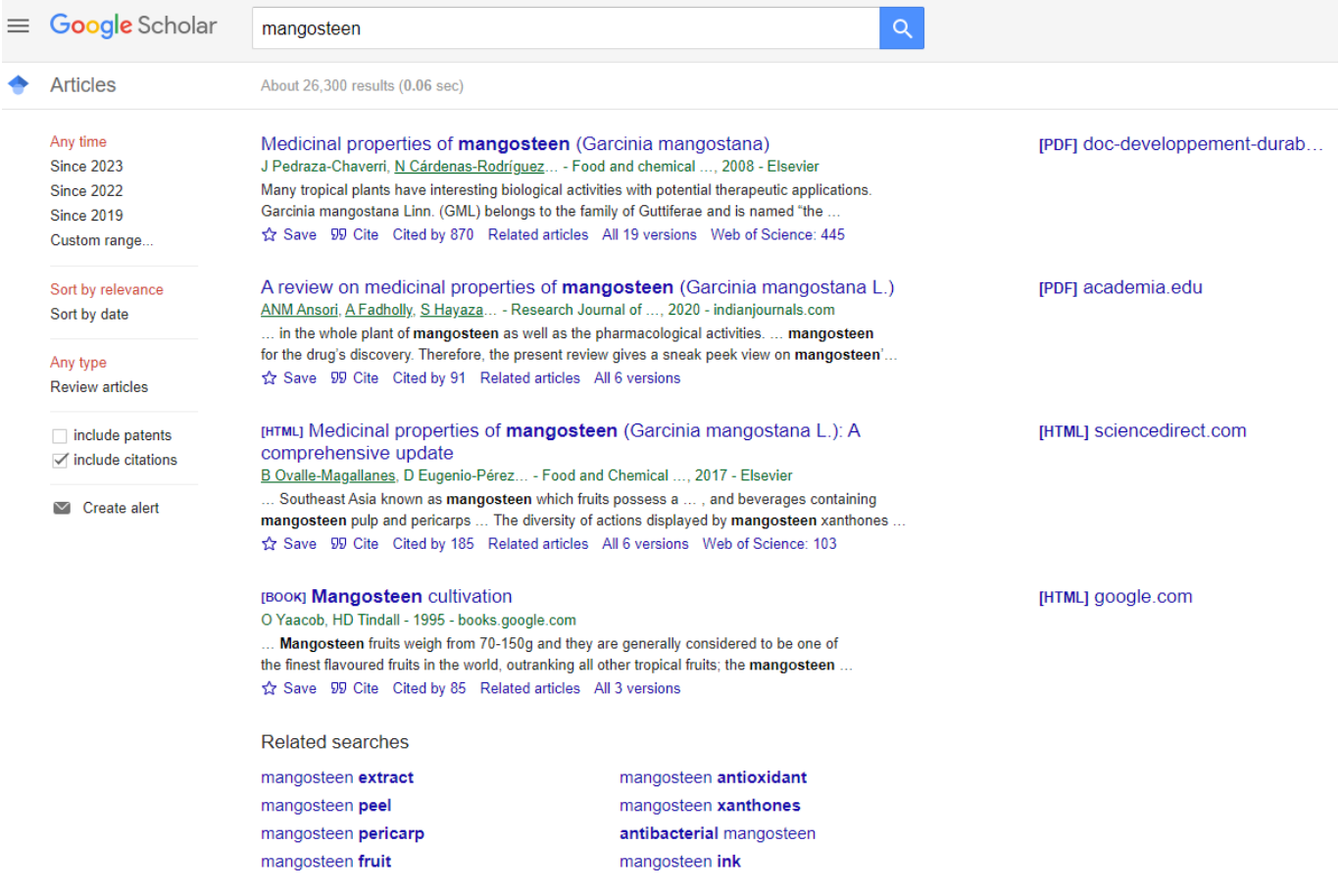

## **การแสดงข้อมูลประเภทต่างๆ (Browse)**

**- Communities&Collections** แสดงกลุ่มข้อมูล ซึ่งแยกเป็นคณะ ภาควิชา และประเภทเอกสาร

#### **Communities and Collections**

Shown below is a list of communities and the collections and sub-communities within them. Click on a name to view that community or collection home page.

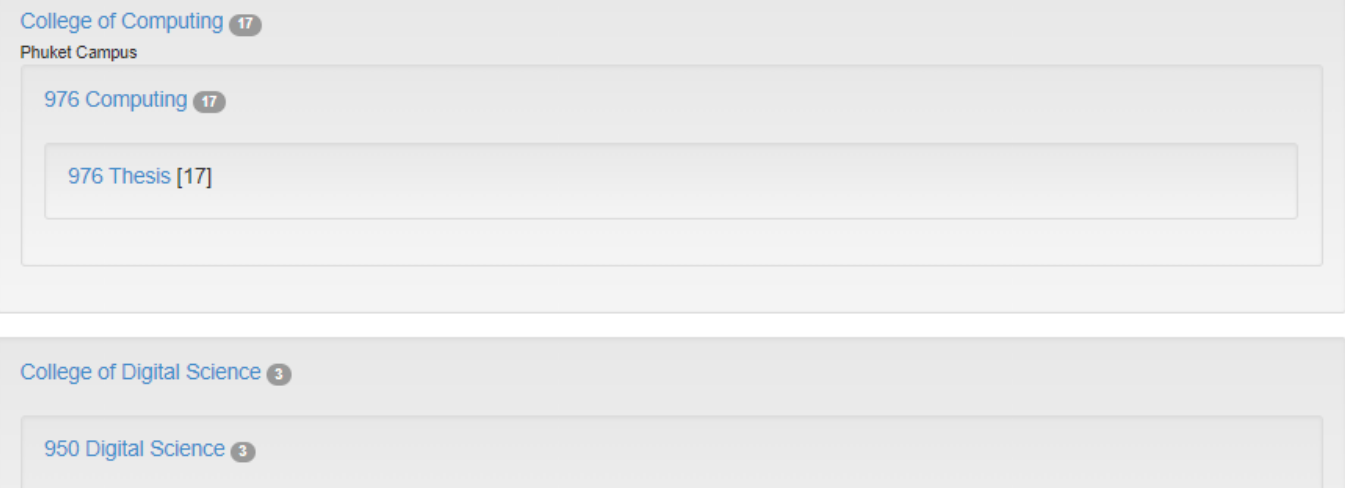

950 Thesis [3]

Faculty of Agro-Industry 639 850 Newsletter [0] 850 Food Technology (32) 850 Article [3] 850 Research [82] 850 Thesis [244]

#### แสดงข้อมูลโดยเรียงตามปีของเอกสาร - Issue Date

#### **PSU Knowledge Bank**

#### **Browsing by Issue Date**

Jump to a point in the index:  $\boxed{\text{(Choose year)} \cup \text{ (Choose month)} \cup \text{ } }$  Go! Or type in a year:

Sort by: issue date v | In order: Ascending v | Results/Page 20 v | Authors/Record: All v | Update

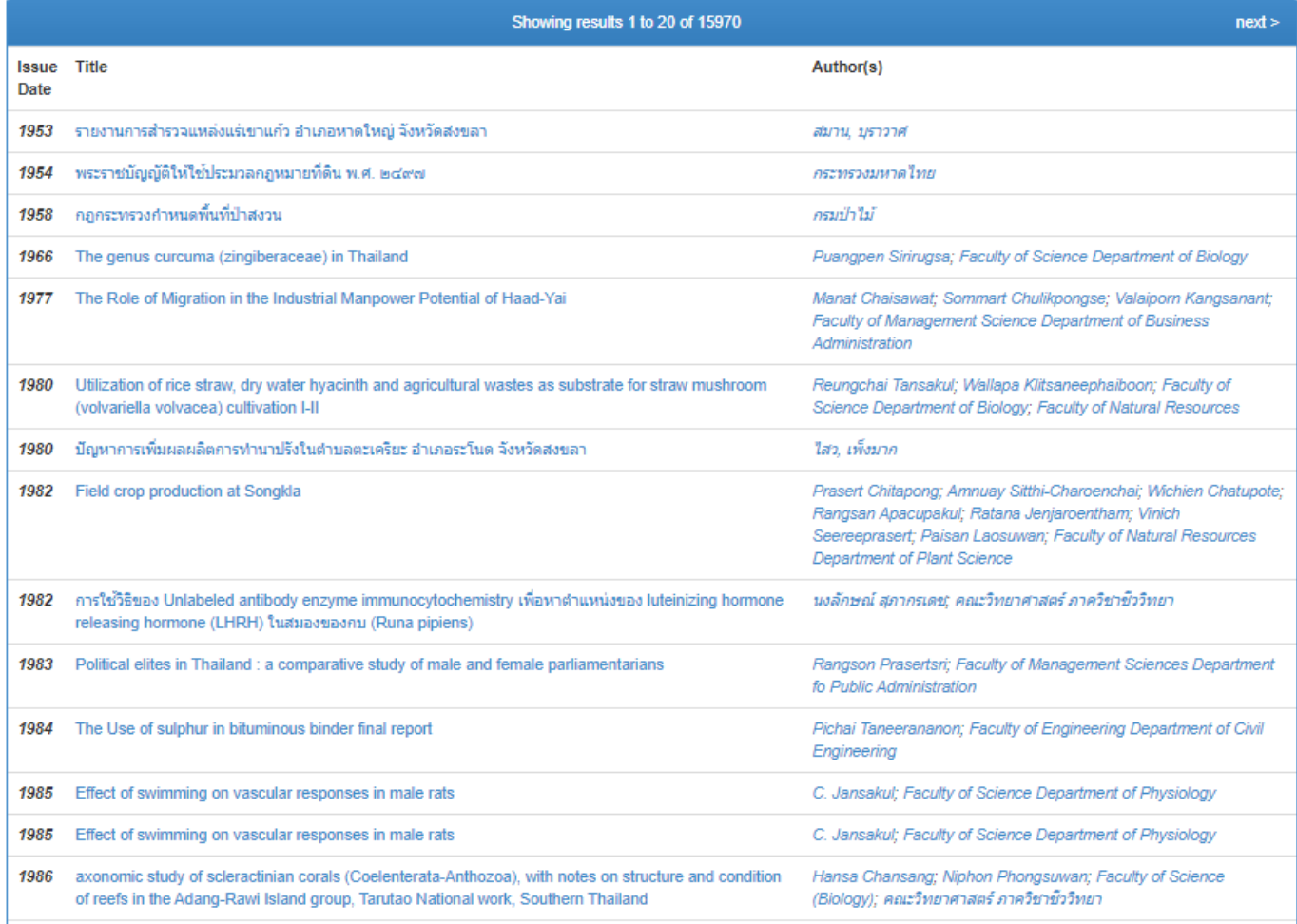

### **Browsing by Author**

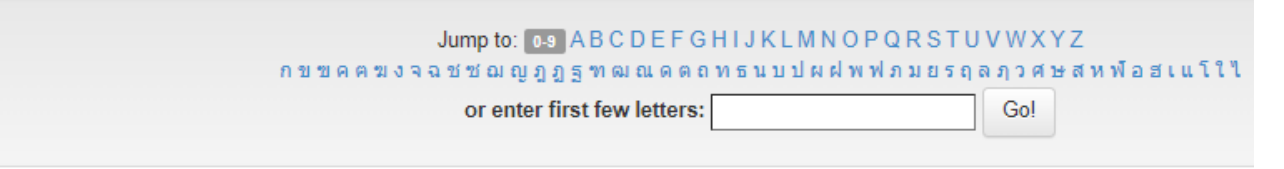

Order: Ascending v Results/Page 20 v Update

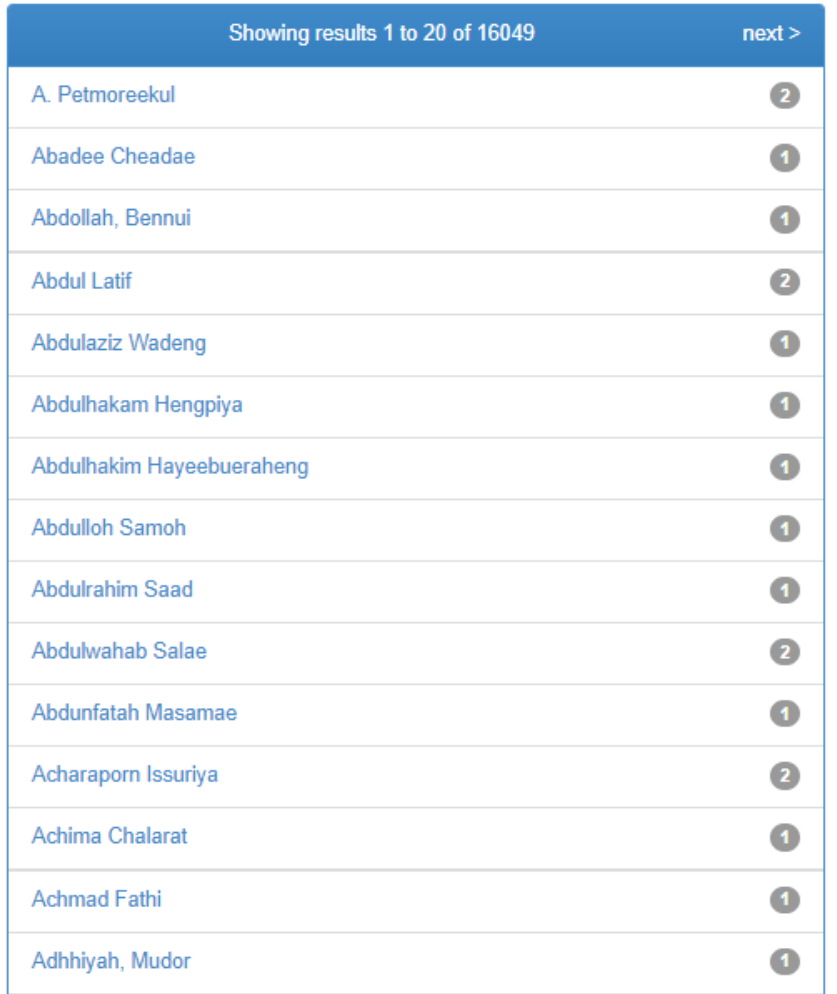

# **Browsing by Title**

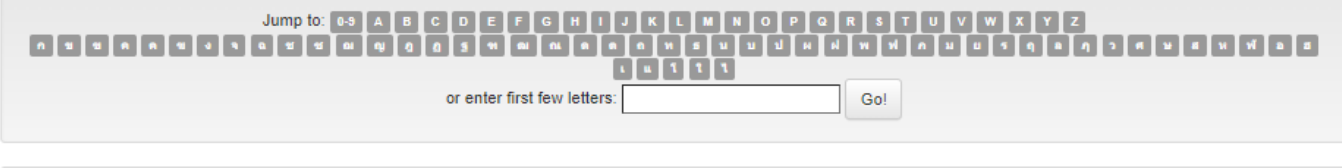

Sort by:  $\sqrt{\frac{t}{t}}$ V In order: Ascending V Results/Page 20 V Authors/Record: All V Update Export metadata

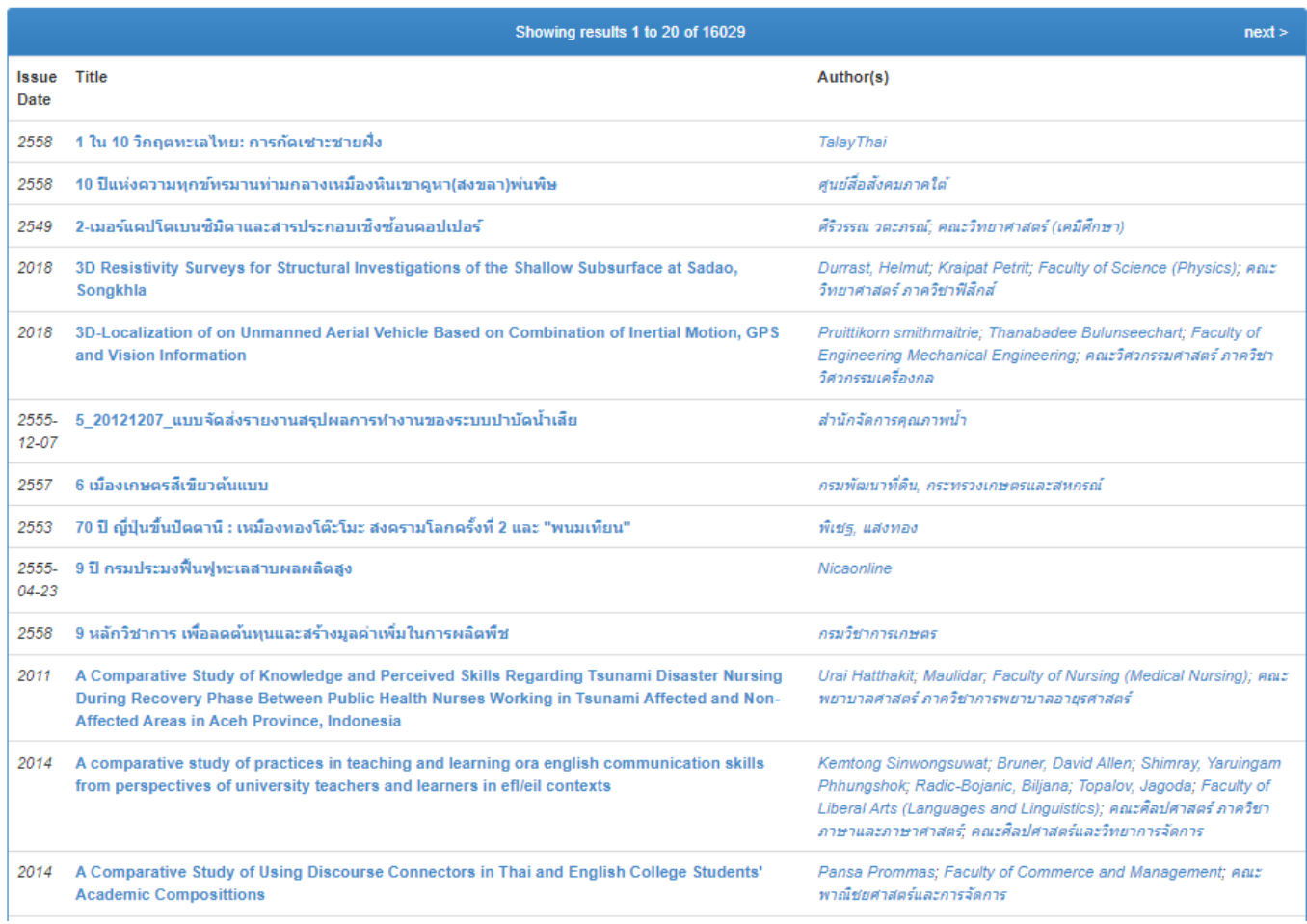

**PSU Knowledge Bank** 

#### **Browsing by Subject**

```
{\small \textsf{Jump\,to:}\,} \begin{array}{l} \text{Jump\,to:}\ \text{0-9}\ \text{ABCDEFGHIJKLMNOPQRSTUVWXYZ}\ \text{A}{}^{3}\text{A}{}^{2}\text{A}{}^{3}\text{A}{}^{3}\text{A}{}^{4}\text{A}{}^{3}\text{A}{}^{4}\text{A}{}^{5}\text{A}{}^{5}\text{A}{}^{6}\text{A}{}^{7}\text{A}{}^{7}\text{A}{}^{8}\text{A}{}^{7}\text{A}{}^{8}\text{A}{}^{7}\text{A}{}^{8}\text{A}{}^{7}\text{A}{}^{8}\text{A}{}^{7}\text{or enter first few letters:
                                                                                                                                                                                                                      \boxed{ Go!
```
Order: Ascending v Results/Page 20 v Update

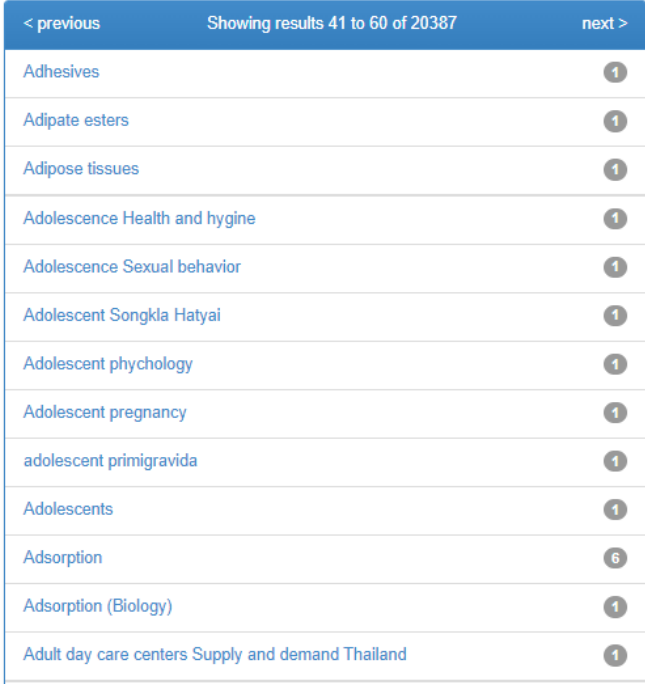

#### P 8U Knowledge Bank / Faculty of Nursing / 646 Adult and Elderly Nursing / 646 Thesis

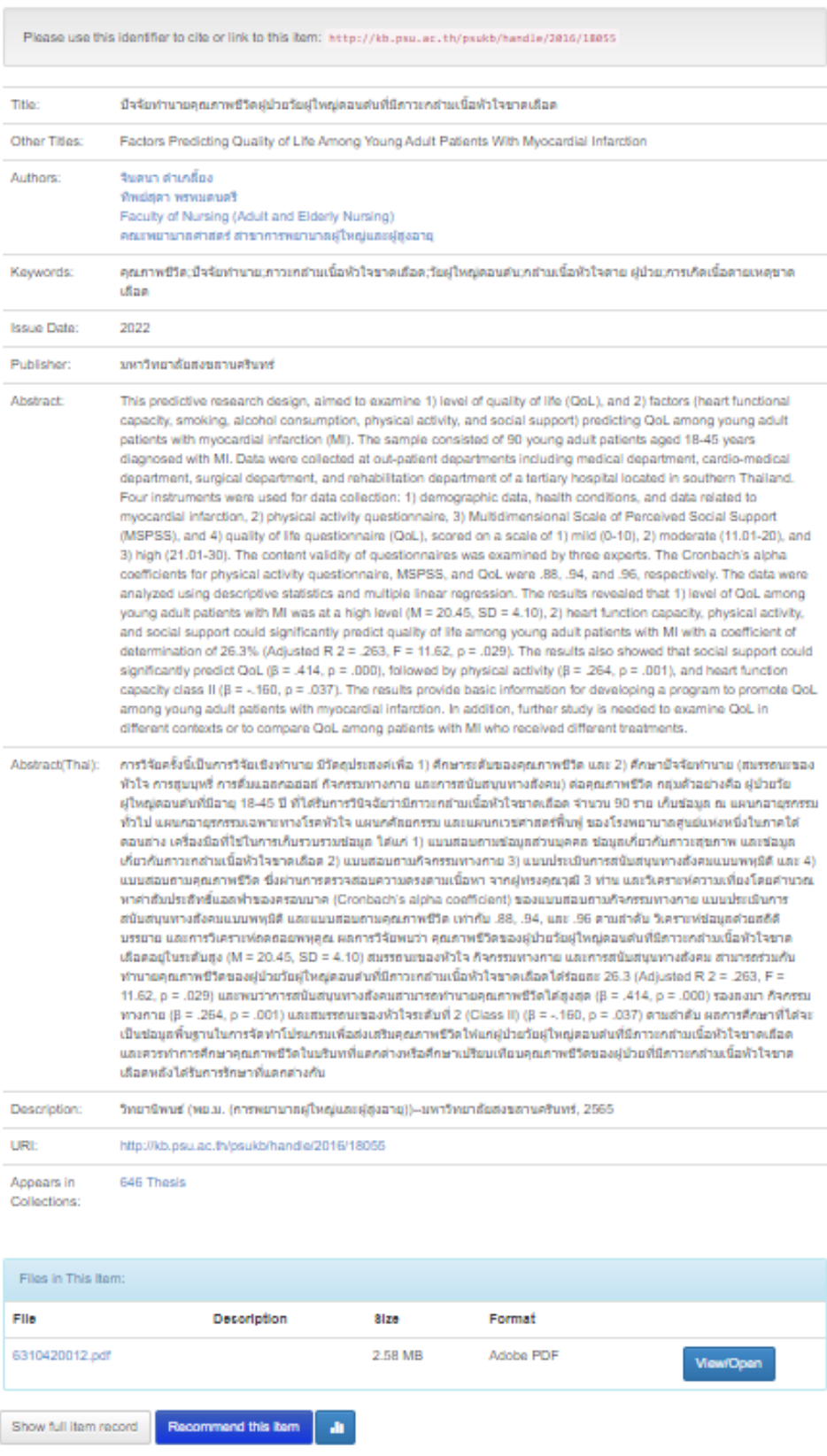

This item is licensed under a Creative Commons License

**estic**.

## **ช่องทางขอรับข่าวสารทางอีเมล** ระบบจะแจ้งข่าวสาร collection ที่เลือกไว้ เมื่อมีการเพิ่มข้อมูลใหม่ ด้วยวิธีดังนี้

- Login เข้าสู่ระบบ
- เลือก collection ที่ต้องการติดตามข่าวสาร
- ยกตัวอย่างcollection : 850 Research

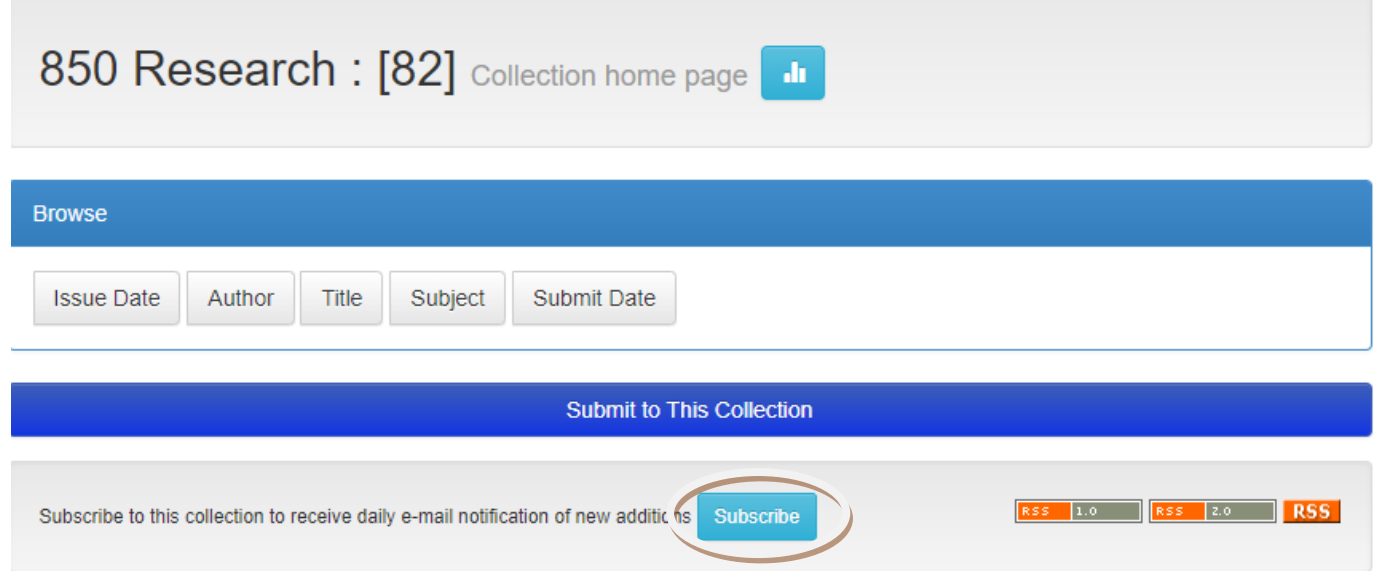

- เลือก Subscribe ทั้งนี้สามารถยกเลิกการติดตามข่าวสารได้จากช่องทางเดียวกันโดยเลือก Unsubscribe